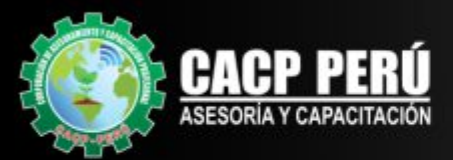

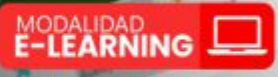

LLLL Definit enfoque del expos L.1.1.2 lowmings tax capacitades, infort L.L.1.3 Decute si continue con el proyecto

. 1.1.7 Desharer to op

LL21 mentar

L122 International L1.2.3 identificar los reci A-1-2-A identificar fox couters

r 1.1.1 Feature to whiteh day pro

L.L.3.2 Identificar las co S.L.S.S. Definis

1.1.A Evaluar Foreign potentiales y

LLA.3 Freebase to dis A 3 A 4 Feeboar 14 Cupita day

A A I Freitor el templo y la e

A.A.2 Evaluar la competence

EXA & Reviser is obviously and

LLL1 meetings pe L1.3.A Simtentizar el entos

 $\ddot{\text{c}}$ 

. 1.1.1 Aug

**ATL** 

José

**ID OF** 

AALLA

**RAIL** 

**BASA** 

**BAJA BASICAL** BASA

**BAIA** 

**BALA** 

BALA

ANCHA

**MAIN** BALK

**AND** 

**AAIA ARTISTS** 

**ANA BASIN AAIA BASH ANY** RAIL Kión y soporte

**COLLECT** 

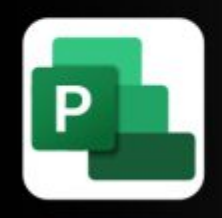

# **CURSO** PROGRAMACIÓN CONTROL Y SEGUIMIENTO MS PROJECT 2019

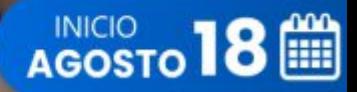

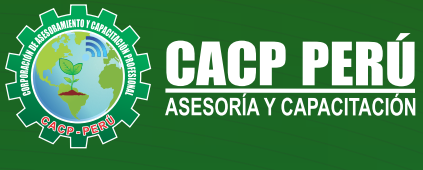

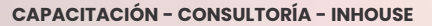

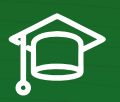

## » **PRESENTACIÓN**

Microsoft Project 2019, es un programa de administración de proyectos que permite desarrollar la planificación y control de cualquier tipo de proyecto (mecánica, construcción, minería, TI, electromecánico, industrial, social, petrolero, ambiental, etc.). Esta Herramienta sirve de soporte para asistir a diferentes profesionales así como administradores de proyectos en el desarrollo de planes, asignación de recursos a tareas, dar seguimiento al progreso, administrar presupuesto y analizar cargas de trabajo.

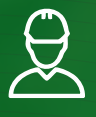

### » **DIRIGIDO A**

Profesionales, egresados y estudiantes de pre-grado de las Escuelas Profesionales de Ingeniera civil, Administración, y Arquitectura. Carreras

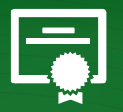

### » **CERTIFICA**

Los participantes que cumplan satisfactoriamente con los requisitos Académicos y Administrativos del programa recibirán la certificación en: "**PROGRAMACIÓN, CONTROL Y SEGUIMIENTO DE PROYECTOS CON MS PROJECT 2019**", expedido por la Corporación de Asesoramiento y Capacitación Profesional CACP PERÚ S.R.L.

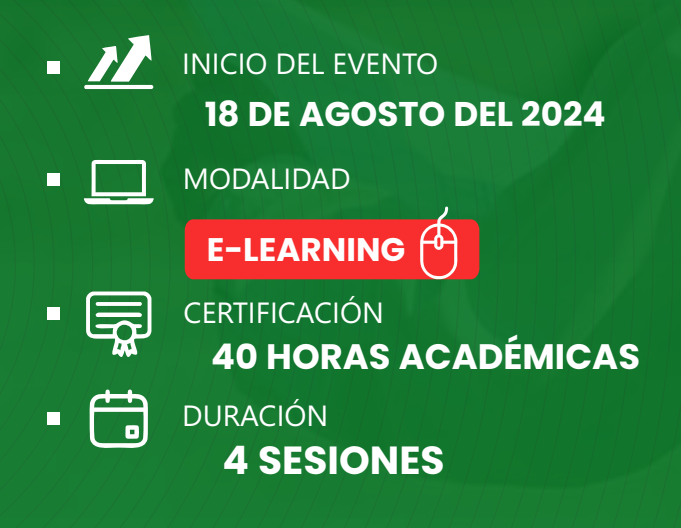

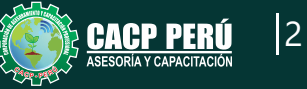

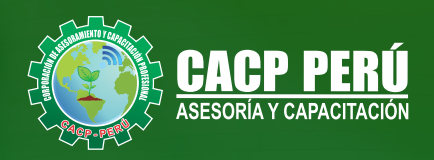

## »**MODALIDAD**

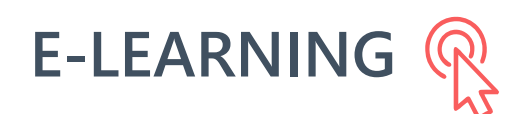

- La plataforma de e-learning, campus virtual o Learning Management System (LMS) es un espacio virtual de aprendizaje orientado a facilitar la experiencia de capacitación a distancia, tanto para empresas como para instituciones educativas.
- Estas plataformas tienen una serie de herramientas en común así como otras que los diferencian, es por ello que e-ABC Learning intenta brindar la mejor solución adaptándose a las necesidades propias de cada cliente.

# VENTAJAS DEL CAMPUS VIRTUAL - CACP PERÚ »

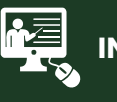

#### **INTRANET**

**Donde podrá visualizar las ponencias en calidad FULL HD, cronogramas de clases, próximos eventos, calificaciones obtenidas y más.**

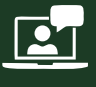

#### **VIDEOCONFERENCIAS**

**Interacción en tiempo real entre el alumno y el ponente.**

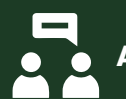

#### **ACTIVIDADES NO PRESENCIALES**

**A través de nuestro campus virtual CACP PERÚ con acceso las 24 horas del día, los 7 días de la semana y los 365 días del año.**

#### **FLEXIBILIDAD DE ESTUDIO**

**De acuerdo con su disponibilidad de tiempo.**

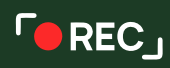

**La clase quedará grabada para uso posterior del alumno**

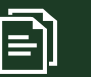

**Contarás con material de apoyo y elementos adicionales**

## www.cacperu.com/intranet/

3

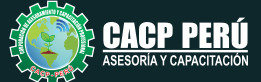

PROGRAMACIÓN, CONTROL Y SEGUIMIENTO DE PROYECTOS CON MS PROJECT 2019 2024 - 2 E-ELEARNING

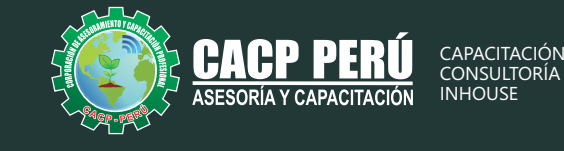

**TEMARIO** 

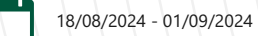

#### **TEMA 01: EL MS PROJECT Y SU ENTORNO DE TRABAJO**

- $\cdot$  Introducción a MS Project 2019.
- El Ms Project 2019 y su Entorno de Trabajo.
- Revisión General del MS Project.
- · El Inicio del Proyecto.
- Definir Proyecto.
- Guía de Proyectos.
- · Gestión del Alcance del Proyecto.
- · Definir Periodos Laborables Generales.
- · Gestión de tareas.
- Tipos de Tareas con MS Project.
- $\cdot$  Formatos de Duración de Tareas.
- Tipos de Dependencia entre Tareas.
- · Planificando el Proyecto.
- Números de Esquema y EDT.

#### **TEMA 02: ADMINISTRANDO RECURSOS DE UN PROYECTO Y COSTOS**

- · Definición, Ingreso y Asignación de Recursos.
- Referencias e hipervínculos.
- Análisis de costos y estadísticas.
- $\cdot$  Sobreasignación y Redistribución de recursos.
- Análisis de Costos y Presupuesto del Proyecto
- · Tablas de tasas de costos.

#### **TEMA 03: HERRAMIENTAS PARA LAS GESTION DE PROYECTOS - REPORTES**

- Campos personalizados.
- Crear filtros.
- Gráfico de Gastos por Recursos.
- Gestión de Múltiples Proyectos.
- · Impresión Vistas, Reportes e informes visuales en MS Project
- Comparación de las Líneas Base respecto a Datos Reales.
- $\cdot$  Estadísticas.
- $\cdot$  Importación y exportación a Excel y Utilitarios.
- Control y Seguimiento , Generación de curvas S, Replanificación.

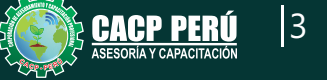

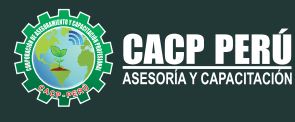

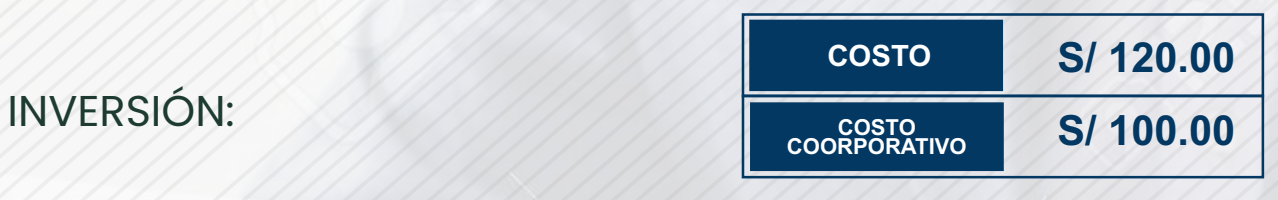

## MEDIO DE PAGO:

**BCP** 

## BANCO DE CRÉDITO DEL PERÚ

N° CUENTA CORRIENTE EN SOLES:

## **310-2283477035**

Titular de la Cuenta:  **CORPORACIÓN DE ASESORAMIENTO Y CAPACITACIÓN PROFESIONAL C.A.C.P. S.R.L**

**\*En caso de realizar pago mediante el banco adicionar S/. 7.50 por cada Transacción**

# **BBV/**

# **Interbank**

N° CUENTA CORRIENTE EN SOLES:

# **6203001670984**

Titular de la Cuenta:

**CORPORACIÓN DE ASESORAMIENTO Y CAPACITACIÓN PROFESIONAL C.A.C.P. S.R.L \*En caso de realizar pago mediante el banco adicionar S/. 5.00 por comisión de interplaza**

N° cuenta corriente en soles **001102720200349806**

**CORPORACIÓN DE ASESORAMIENTO Y A nombre de: CAPACITACIÓN PROFESIONAL C.A.C.P. S.R.L**

**\*En caso de realizar pago mediante el banco adicionar S/. 7.50 por cada Transacción**

## **PAGOS INTERNACIONALES A TRAVÉS DE:**

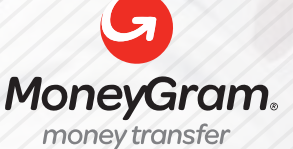

WESTERNN UNION

A nombre **de: MIJAIL ANDRE NUÑEZ GOMEZ** DNI**: 404348728** 

ENVÍO A NIVEL NACIONAL

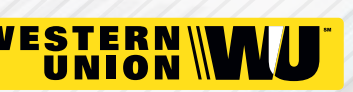

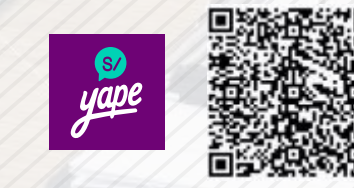

A nombre de:

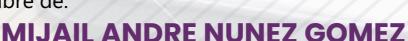

A través de:

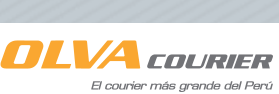

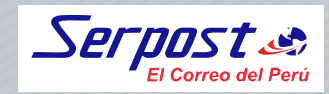

**PAGOS CON YAPE:**

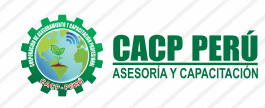

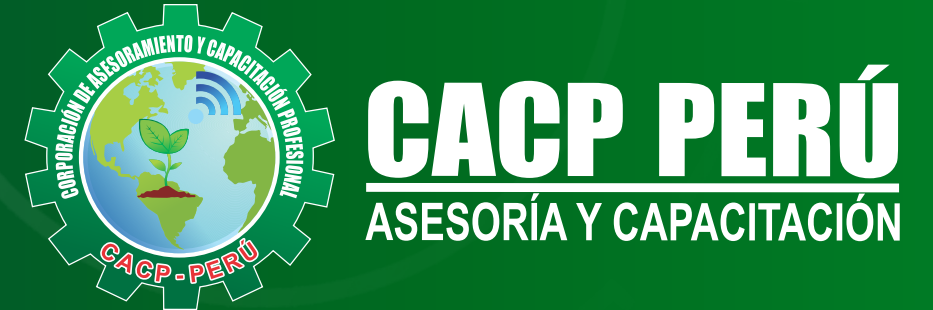

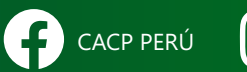

CACPPERU.SRL CACPPerú CACP-PERU

### **INFORMES E INSCRIPCIONES SEDE NUEVO CHIMBOTE**

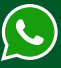

**953 620 444 - 918 343 626 - 932 323 968**

Urb. Garatea Mz. 3 Lte. 10 - Av. Universitaria (A 1/2 cuadra de la IEP Pestalozzi) - Nuevo Chimbote

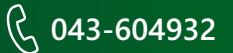

**v**info@cacperu.com  $\mathbb{R}$  www.cacperu.com